# **net pix 365**

- 1. net pix 365
- 2. net pix 365 :betano jogo suspenso
- 3. net pix 365 :qual o melhor aplicativo de aposta de futebol

### **net pix 365**

#### Resumo:

**net pix 365 : Bem-vindo ao mundo eletrizante de mka.arq.br! Registre-se agora e ganhe um bônus emocionante para começar a ganhar!**  contente:

Once the language has been changed, the display of the website along with any correspondence about your account will be updated. To change your language when logged into your account, visit the Preferences section via the Account Menu . Here you can select your chosen language from the drop-down menu provided.

#### [net pix 365](/estrela-bet-ganhar-dinheiro-2024-07-10-id-25737.html)

Many online betting sites, including bet365, use geo-blocks to stop users from accessing their services while outside of licensed countries. This means that if you travel to another country where bet365 isn't available, you won't be able to place a bet. [net pix 365](/betano-apostas-virtuais-2024-07-10-id-10361.html)

### **Como baixar a Sportingbet 365 no Brasil**

A Sportingbet 365 é uma plataforma de apostas esportivas muito popular no Brasil. Com ela, é possível apostar em net pix 365 uma variedade de esportes, incluindo futebol, tênis, basquete e muito mais. Mas o que fazer se você deseja começar a usar o Sportingbet 365, mas não sabe como baixá-lo? Neste artigo, vamos lhe mostrar como fazer isso de forma fácil e rápida.

#### **Passo 1: Baixe o aplicativo Sportingbet 365**

Para começar, você precisará baixar o aplicativo Sportingbet 365 em net pix 365 seu dispositivo móvel. Isso pode ser feito facilmente através do site oficial da Sportingbet 365 ou da loja de aplicativos do seu celular. É importante notar que o aplicativo está disponível apenas para dispositivos iOS e Android.

#### **Passo 2: Crie uma conta**

Depois de baixar e instalar o aplicativo, você precisará criar uma conta na Sportingbet 365. Isso pode ser feito diretamente no aplicativo, clicando no botão "Registrar-se" e preenchendo o formulário com suas informações pessoais. Lembre-se de fornecer informações precisas, pois elas serão verificadas mais tarde.

#### **Passo 3: Faça um depósito**

Agora que net pix 365 conta está pronta, é hora de fazer um depósito para começar a apostar. A

Sportingbet 365 oferece várias opções de pagamento, como cartões de crédito, bancos e carteiras eletrônicas. Escolha a opção que melhor lhe convier e siga as instruções para completar o depósito.

#### **Passo 4: Comece a apostar**

Com o depósito feito, é hora de começar a apostar! Navegue pela interface do aplicativo e escolha o esporte e o jogo em net pix 365 que deseja apostar. Em seguida, insira o valor da net pix 365 aposta e clique no botão "Colocar aposta". Agora, é só esperar o resultado do jogo e verificar se ganhou net pix 365 aposta!

Em resumo, baixar e usar o Sportingbet 365 no Brasil é uma tarefa fácil e rápida. Siga os passos acima e comece a aproveitar todos os benefícios dessa plataforma de apostas esportivas.

### **net pix 365 :betano jogo suspenso**

## **Como ter duas contas Bet365 no Brasil: Guia Completo**

A Bet365 é uma plataforma de apostas esportivas online extremamente popular em todo o mundo, incluindo no Brasil. No entanto, algumas pessoas podem querer ter duas contas para aproveitar as promoções e ofertas exclusivas. Neste artigo, você vai aprender como ter duas contas Bet365 no Brasil.

### **É Permitido Ter Duas Contas Bet365 no Brasil?**

É importante esclarecer que, de acordo com os termos de serviço da Bet365, cada indivíduo deve ter apenas uma conta ativa. Portanto, ter duas contas pode ser considerado uma violação das regras e resultar em sanções, incluindo o fechamento das contas e a perda de quaisquer ganhos. No entanto, é possível ter duas contas se você utilizar diferentes endereços de email, cartões de crédito e outros detalhes pessoais.

### **Passo a Passo: Como Ter Duas Contas Bet365 no Brasil**

- 1. Crie uma conta Bet365 usando seu nome completo, endereço de email e outros detalhes pessoais.
- 2. Faça um depósito e comece a apostar.
- 3. Para criar uma segunda conta, use um endereço de email diferente e outros detalhes pessoais que não estejam associados à net pix 365 primeira conta.
- 4. Faça um depósito e comece a apostar.

#### **Vantagens e Desvantagens de Ter Duas Contas Bet365**

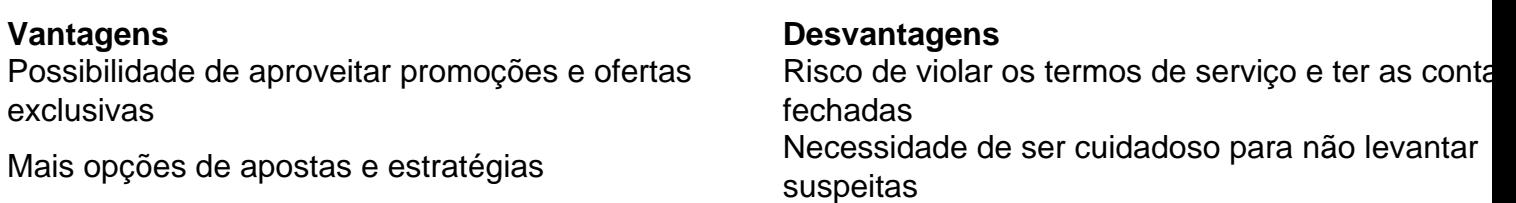

### **Conclusão**

Ter duas contas Bet365 no Brasil pode ser uma opção atraente para alguns jogadores, mas é importante lembrar dos riscos envolvidos. Se você decidir prosseguir, certifique-se de seguir as etapas acima e ser cuidadoso para não levantar suspeitas. Boa sorte e aproveite a experiência de apostas esportivas online de forma responsável.

Parece ser relacionado com VPN, desativando-a faz a página carregar. (SecureDNS também pode causar isso). É escudoes em net pix 365 Brave? Eu usei o emblema no topo da páginas Bet365 -o logotipo brasão laranja é agora cinza) e do site está funcionando para mim! Mais uma vez.

# **net pix 365 :qual o melhor aplicativo de aposta de futebol**

Uma universidade net pix 365 Portland, Oregon vai "pausar" aceitar doações da Boeing depois que os alunos pediram à escola para cortar 0 laços com o fabricante durante a guerra de Gaza. Além de criar um acampamento no campus, os alunos também enviaram uma 0 carta a Ann Cudd presidente da Portland State University (PSU), exigindo que as universidades cortassem laços com Boeing.

Em uma 0 mensagem no campus, Cudd disse que ela havia sido motivada pela "paixão com a qual essas demandas estão sendo repetidamente 0 expressas por alguns net pix 365 nossa comunidade".

"A PSU fará uma pausa net pix 365 busca ou aceitação de quaisquer outros presentes e doações 0 da Boeing Company até que tenhamos tido a chance para participar deste debate, chegando às conclusões sobre um curso razoável", 0 escreveu ela.

Cudd reiterou que a universidade "não tem investimentos na Boeing, mas aceita presentes filantrópicos da empresa e perante o 0 fato de ser um grande empregador nessa região muitos dos nossos ex-alunos trabalham lá".

Embora a Boeing esteja sediada net pix 365 Arlington, 0 Virgínia. A maior fábrica da empresa está localizada na cidade de Everett (Wash Washington), cerca 200 milhas ao norte do 0 estado americano Portland e é mais conhecida por seus aviões mas também uma das maiores empresas mundiais no setor militar 0 - não respondeu imediatamente à solicitação para comentar o assunto Em uma coletiva de imprensa net pix 365 março, Cudd disse que a 0 empresa doou USR\$ 150 mil para o ensino superior este ano e deu um nome à sala da aula; além 0 dos 28 000 dólares por bolsas anuais na escola. Segundo jornal estudantil daquela instituição: Na época ela havia dito não 0 ter "visto nenhuma razão lógica pra repensar essa relação com Boeing".

A resposta da PSU é uma das primeiras de administradores 0 universitários a distanciar net pix 365 escola do maior fabricante. Embora centenas dos estudantes net pix 365 todo o país tenham protestado nos seus 0 campi, criando acampamentos exigindo alienação por parte daqueles que fabricam armas e empresas ligadas com Israel muitas universidades têm 0 dito repetidamente não se alienarem ou fabricantes israelenses;

Harvard, que tem a maior dotação net pix 365 BR R\$ 51 bilhões 511bn 0 (cerca de RR\$ 340 milhões), disse "opõe-se aos apelos por uma política para boicotar Israel e suas instituições acadêmicas". A 0 Universidade da Califórnia também afirmou ter pedido boicote contra qualquer alienação israelense.

skip promoção newsletter passado

O nosso briefing matinal nos EUA 0 detalha as principais histórias do dia, contando o que está acontecendo e por quê isso importa.

Aviso de Privacidade:

As newsletters podem 0 conter informações sobre instituições de caridade, anúncios on-line e conteúdo financiado por terceiros. Para mais informação consulte a nossa Política 0 De Privacidade Utilizamos o Google reCaptcha para proteger nosso site; se aplica também à política do serviço ao cliente 0 da empresa:

após a promoção da newsletter;

Mesmo após o anúncio de Cudd, os alunos da PSU continuam a executar um acampamento 0 fora das bibliotecas escolares. No Instagram Occupy PSU que está ajudando na coordenação do campo pediu uma continuação dos protestos 0 já net pix 365 curso porque as escolas aceitaram fundos para ano fiscal e pediram à escola por fim às parcerias com 0 empresas entre outras demandas (incluindo recrutamentos).

"Enquanto a PSU não coloca as finanças na Boeing, eles pegam seu dinheiro e dão-lhes 0 uma plataforma para recrutamento predatório", escreveu o grupo. "Eles já têm investimento da empresa no ano fiscal de 2024 ". 0 Este é um jargão institucional tentando placar os aviões que estão net pix 365 operação até atender às demandas."

Author: mka.arq.br Subject: net pix 365 Keywords: net pix 365 Update: 2024/7/10 5:13:45